## Утвержден Приказом ПАО Московская Биржа

От 30 сентября 2022 г. №МБ-П-2022-2047

## **Временной регламент проведения торгов на валютном рынке и рынке драгоценных металлов (в новой редакции)**

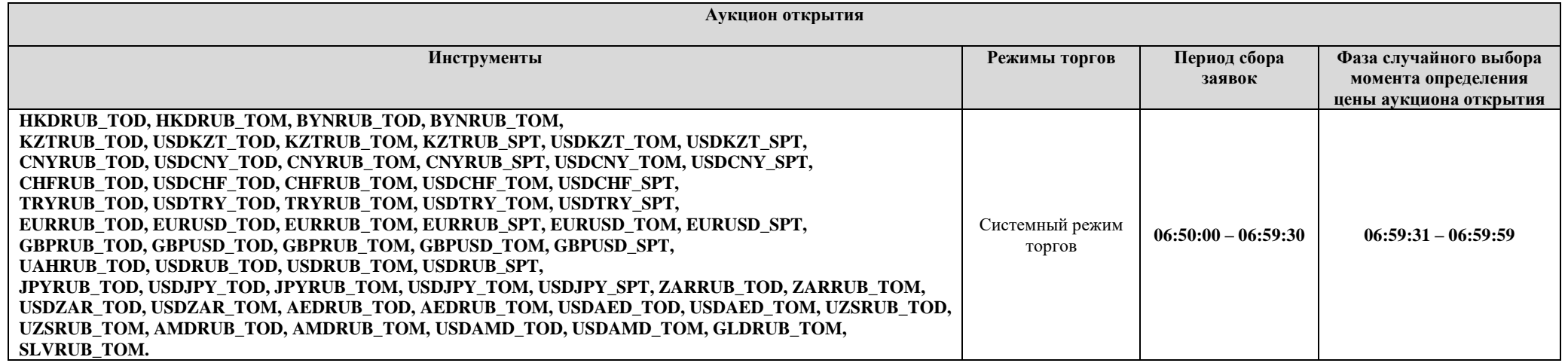

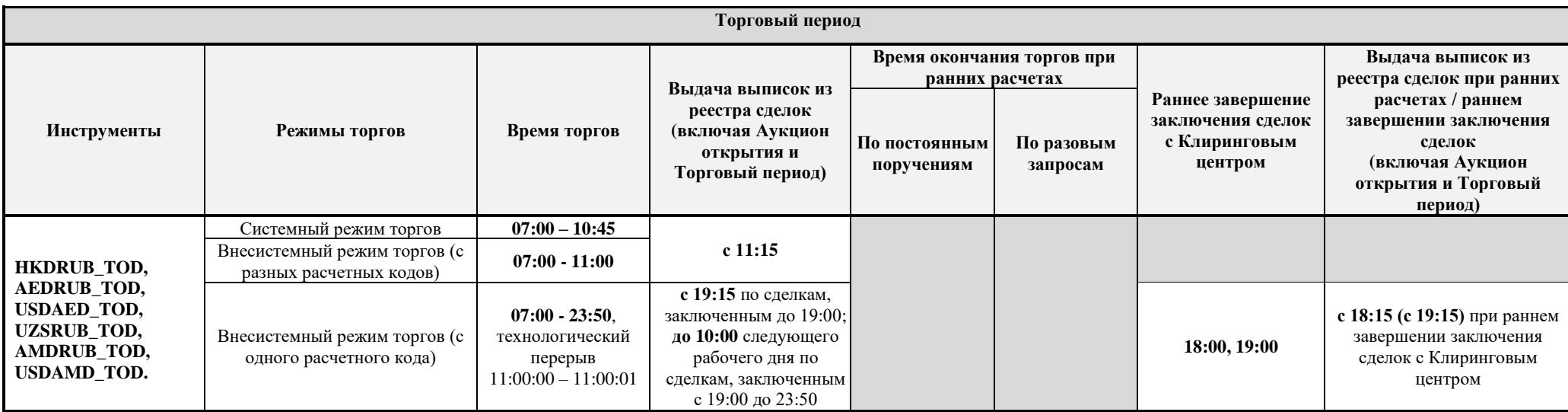

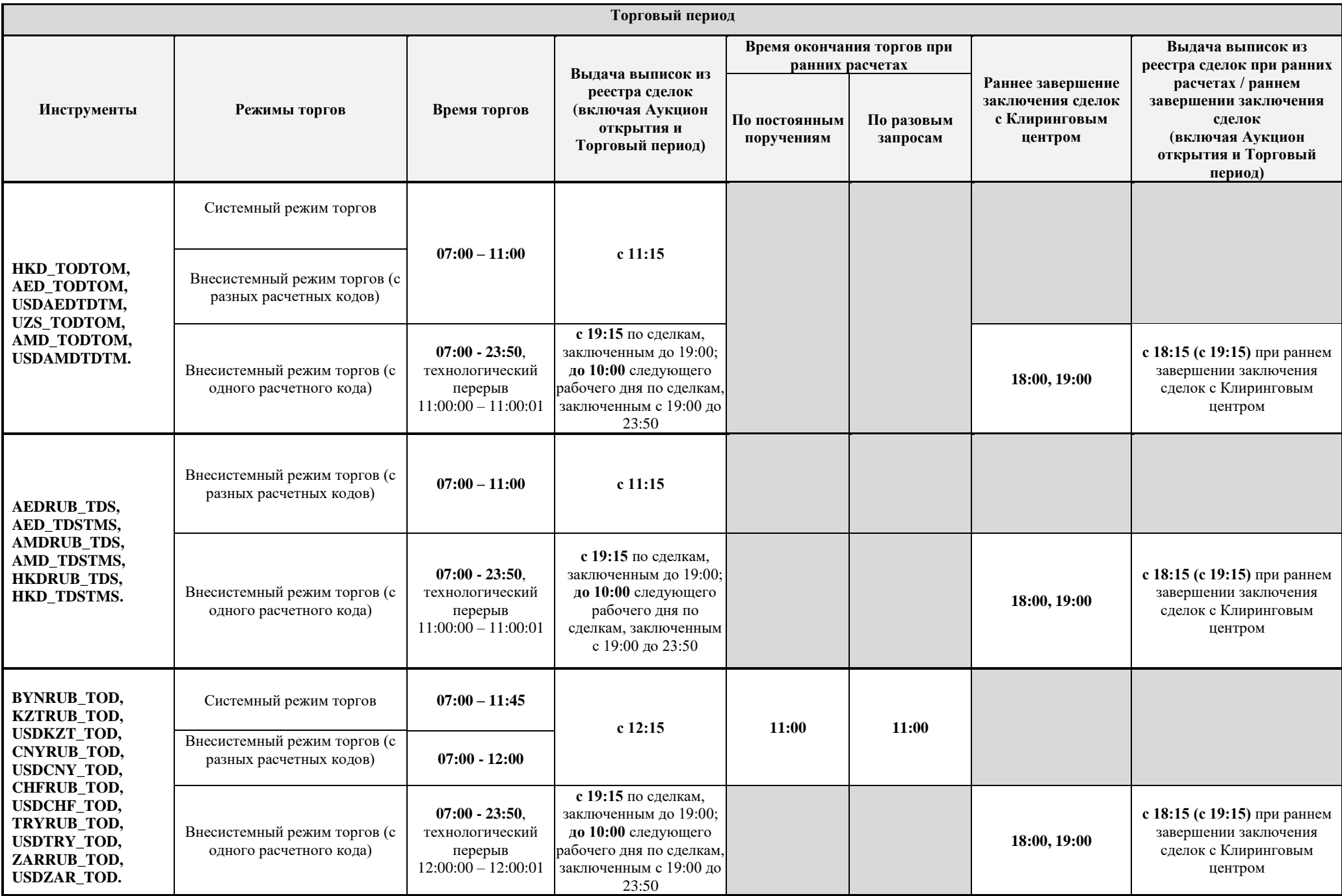

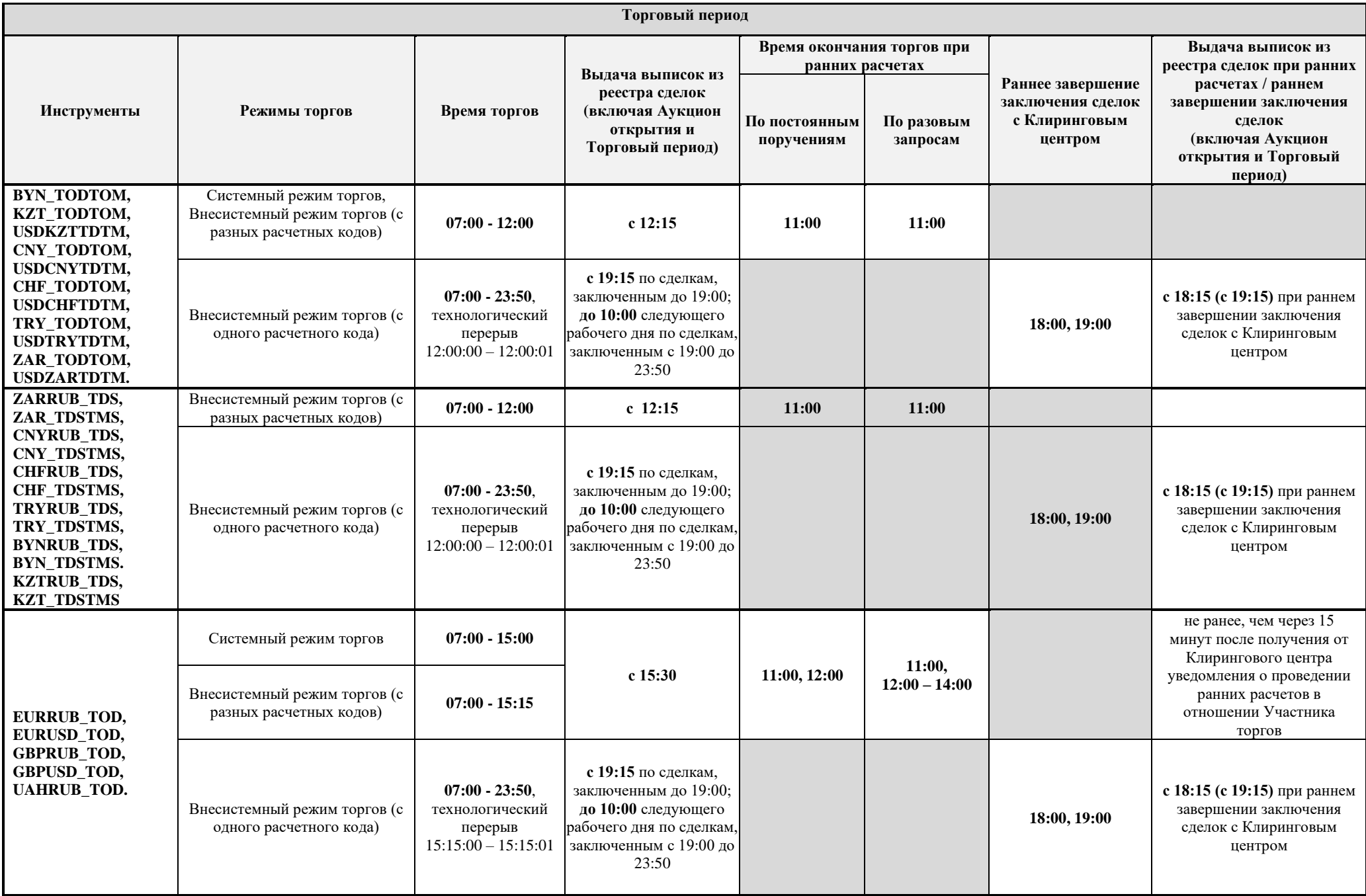

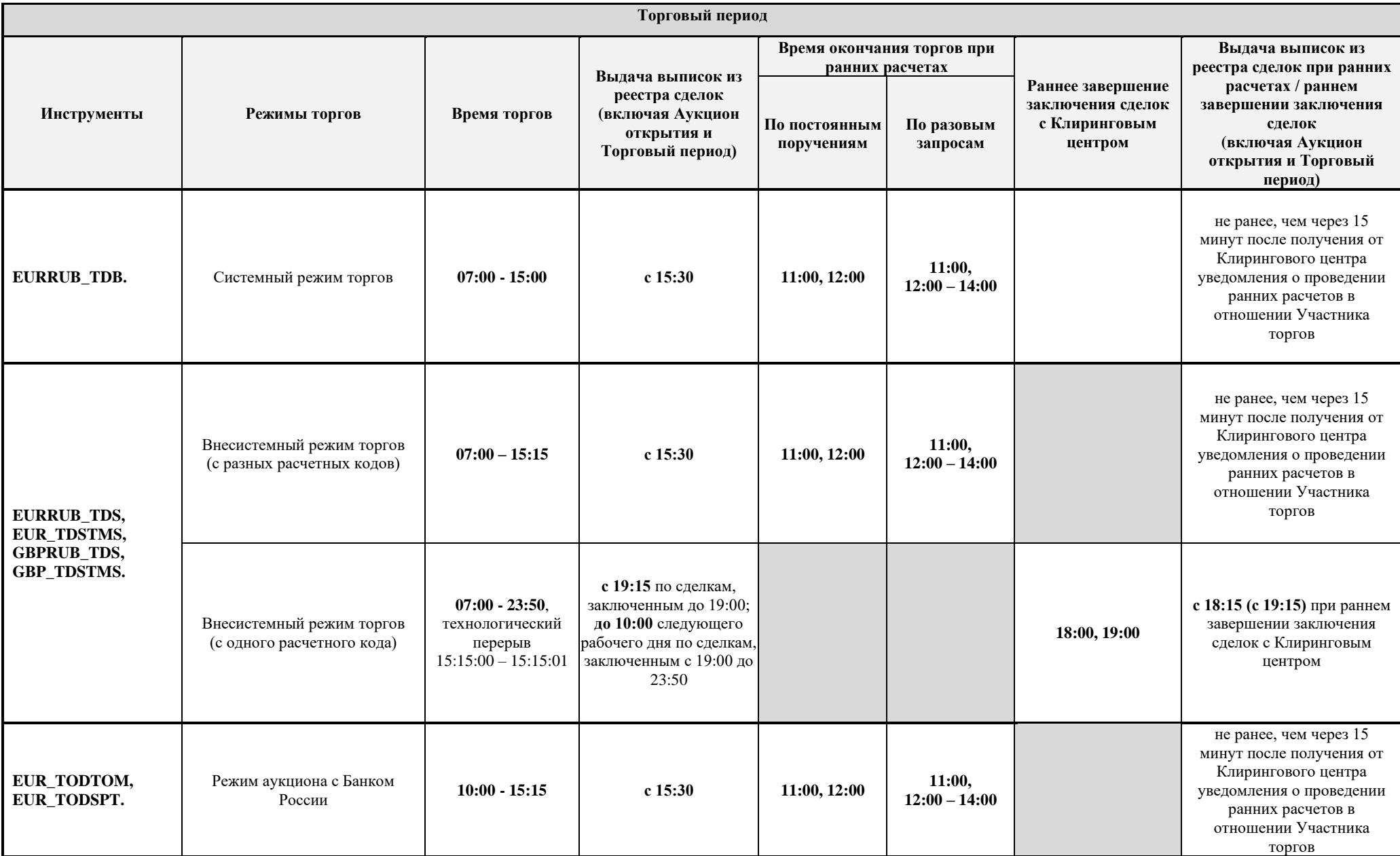

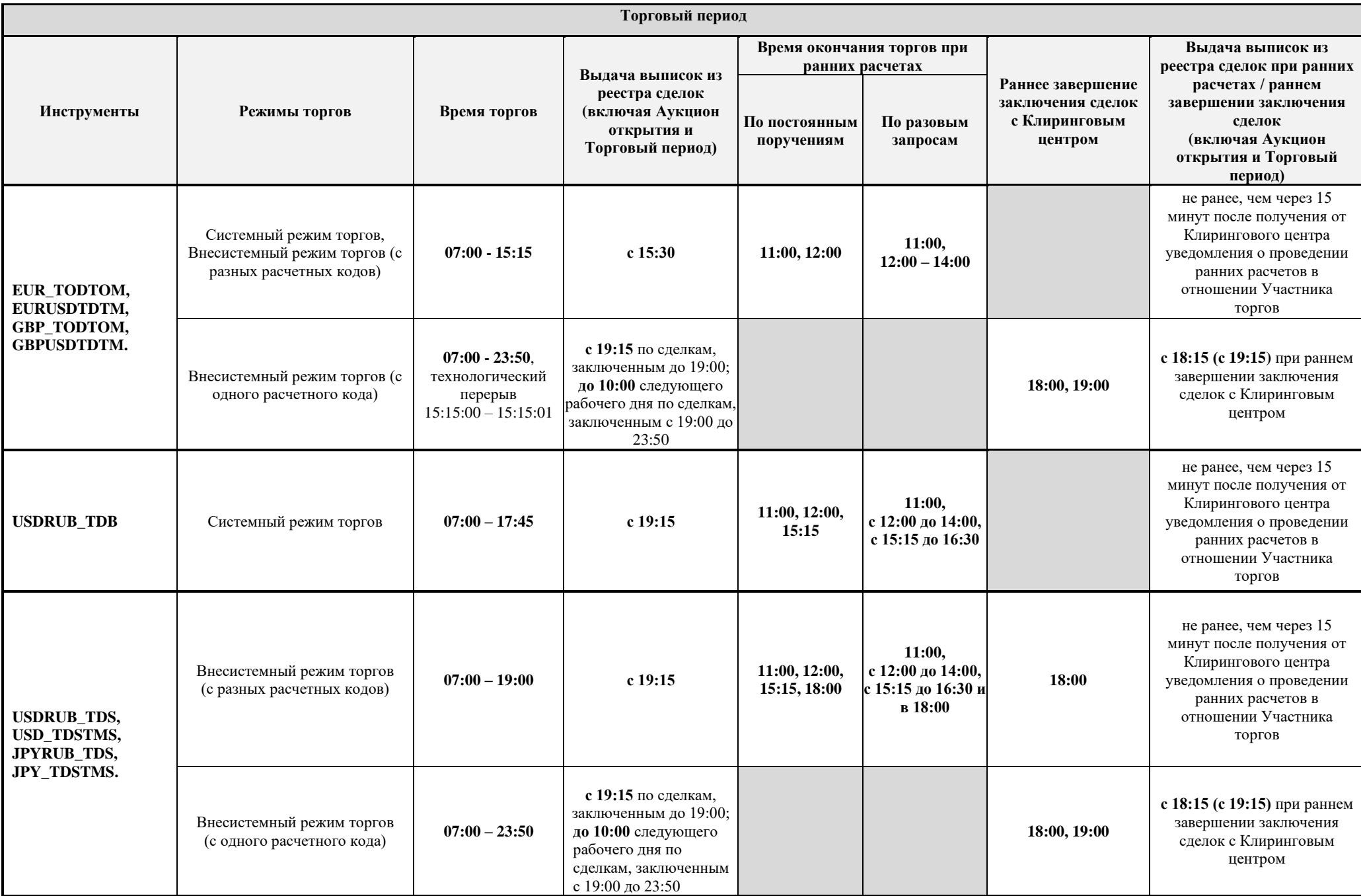

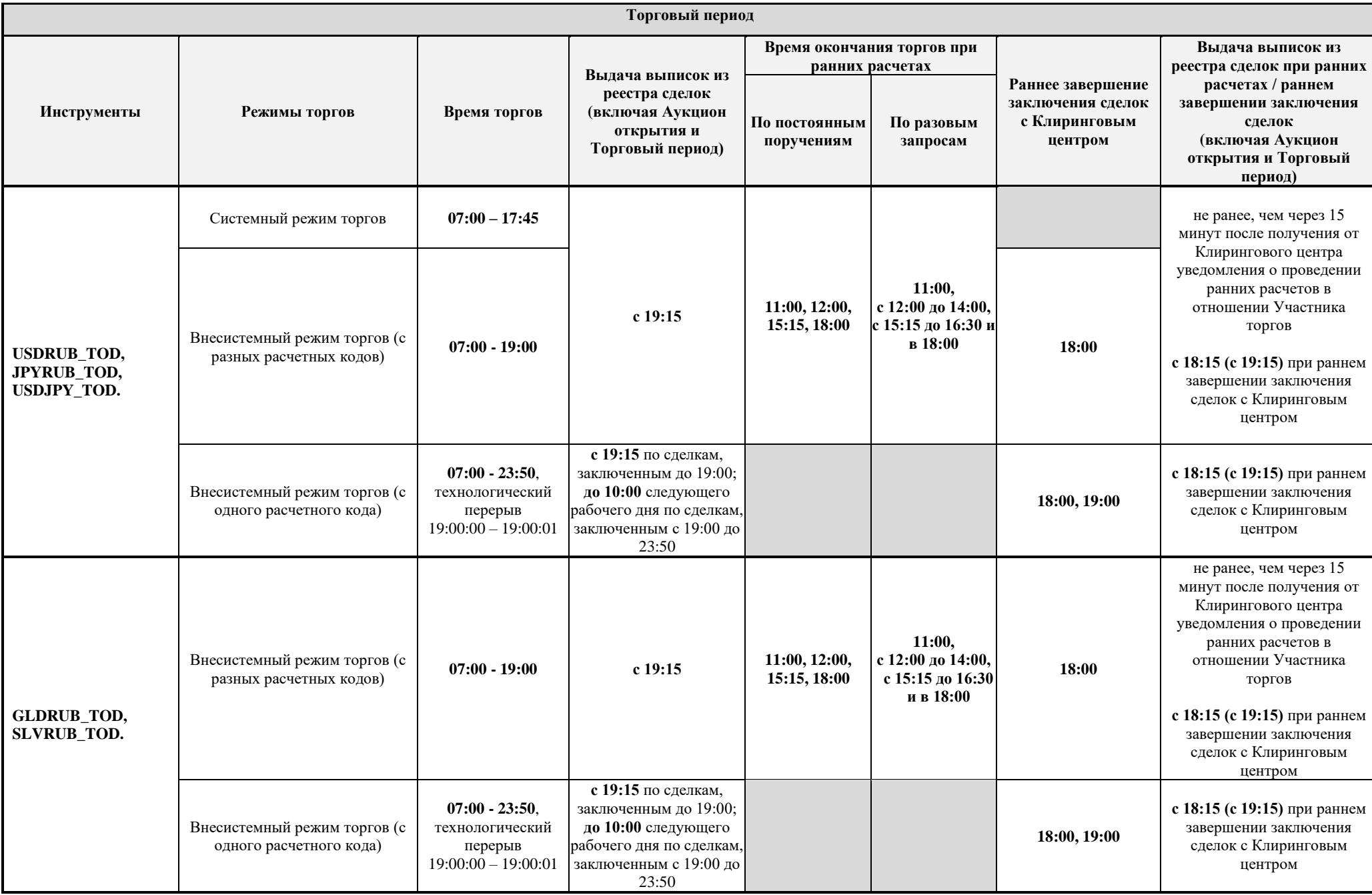

![](_page_6_Picture_362.jpeg)

![](_page_7_Picture_266.jpeg)

![](_page_8_Picture_303.jpeg)

![](_page_9_Picture_240.jpeg)

В соответствии с Правилами организованных торгов ПАО Московская Биржа на валютном рынке и рынке драгоценных металлов выдача следующих отчетных документов по требованию Участника торгов - «Выписка из реестра транзакций», «Выписка из реестра транзакций идентификаторов спонсируемого доступа», «Выписка из реестра заявок», «Выписка из реестра сделок (сделки аналитического учета)» - осуществляется до 10:00 рабочего дня, следующего за днем подачи заявок/заключения сделок.

Прием заявок от Участников торгов на валютном рынке и рынке драгоценных металлов посредством системы передачи информации РЕЙТЕР (РМ Рейтер) осуществляется с 9:00 до  $23:45.$ 

Выдача отчета «Выписка из реестра сделок с начислением Дополнительной комиссии» осуществляется Участникам торгов с рассчитанным Дополнительным комиссионным вознаграждением за организацию торгов до 10:00 следующего рабочего дня.

Выдача «Отчета по Дополнительному комиссионному вознаграждению за организацию торгов по сделкам покупки спот инструментов за месяц» осуществляется Участникам торгов с начисленным Дополнительным комиссионным вознаграждением за организацию торгов не позднее пяти рабочих дней месяца, следующего за отчетным.